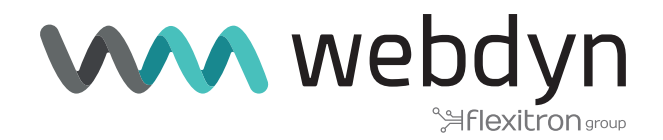

# **ETUDE DE CAS**

#### Comment anticiper les prix négatifs de l'éléctricité

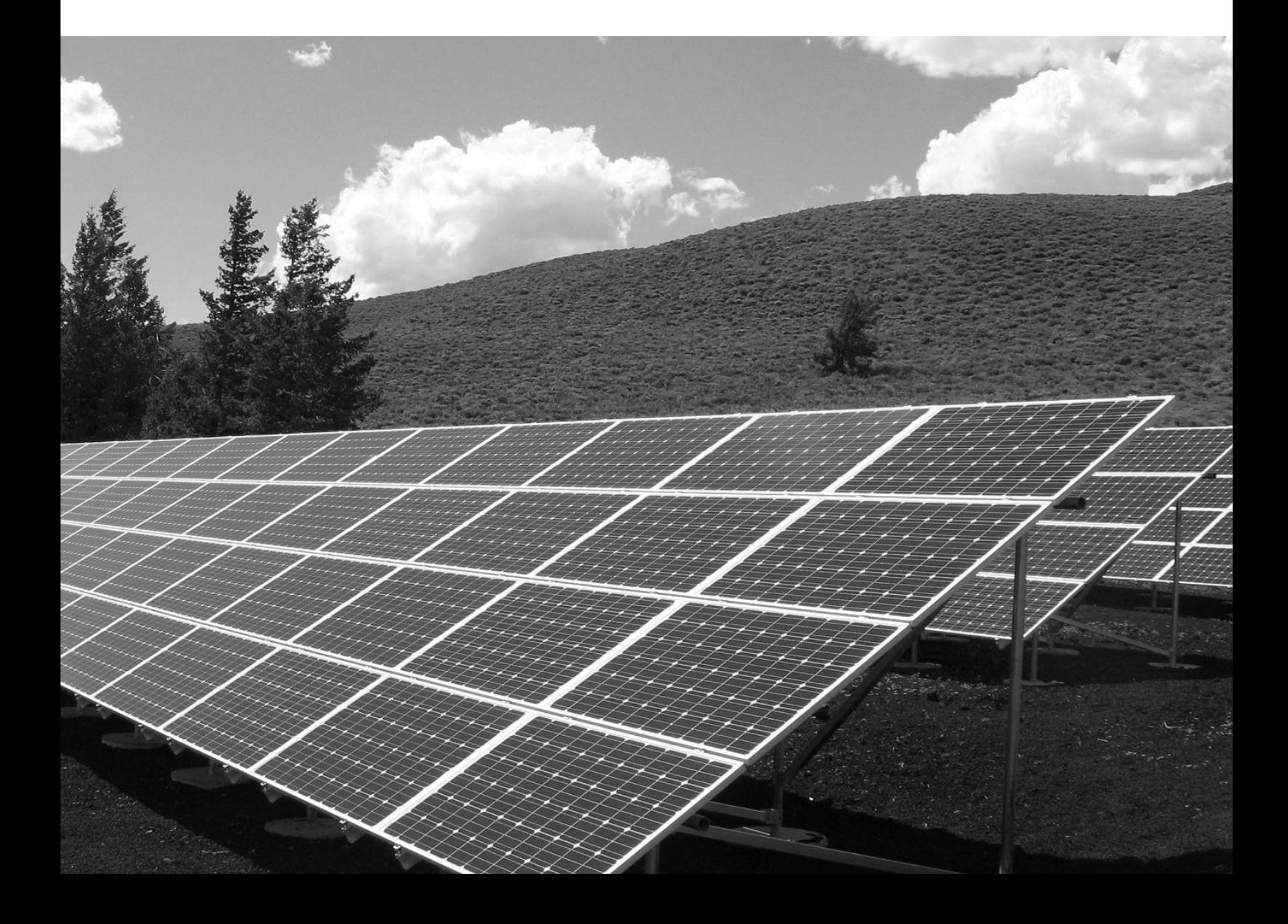

## Les marchés de l'eléctricité en Europe

Il n'y a pas de marché unique de l'électricité au sein de l'Union Européenne, mais un marché dans chaque état membre, couplé à celui des états voisins.

Ce couplage se fait par les interconnexions du réseau de transport d'électricité européen, dont les capacités sont fixes car liées à leur conception technique. Tant que les interconnexions entre deux états ne sont pas saturées, l'écart de prix entre les deux états est nul.

L'électricité s'achète et se vend sur un marché de gros proposant différents produits qui correspondent à des échéances et des durées de livraisons différentes.

On distingue les produits spot à échéance journalière ou infrajournalière, des produits à terme dont l'échéance de livraison est fixée sur une période plus lointaine avec des durées de livraison allant de la semaine à plusieurs années.

Les produits à terme sont des produits standardisés, par exemple la livraison de 1 MWh d'électricité en base ou en pointe. Les prix des produits à termes sont la moyenne des prix spot anticipés sur la période considérée.

Les produits spot sont, pour l'échéance journalière, des produits de durée horaire, avec livraison le lendemain. Par exemple l'achat d'une production de 1 MWh sur une durée d'une heure entre 8h et 9h, livrée le lendemain. Pour l'échéance infrajournalière, il s'agit de produits demi-horaires, horaires ou par blocs de plusieurs heures, pouvant être échangés le jour même, jusqu'à 5 minutes avant la livraison.

Le prix spot de l'électricité en France est fixé quotidiennement à travers une enchère organisée par la bourse EPEX. Les acteurs peuvent proposer des offres d'achat et de vente jusqu'à midi, et le prix d'équilibre résultant est calculé en prenant en compte l'offre et la demande d'électricité ainsi que les échanges de capacité transfrontaliers. Le prix spot fluctue en fonction de la disponibilité de la production et peut être négatif en cas de surproduction d'électricité renouvelable non stockable. Dans ce cas, les consommateurs peuvent recevoir de l'argent pour utiliser l'électricité, et les producteurs peuvent être contraints de payer pour se débarrasser de l'excès. Ces derniers sont donc incités à ne pas produire lorsque les prix sont négatifs.

C'est par ce mécanisme que les différents marchés d'électricité visent à équilibrer le réseau afin que la production d'électricité reste toujours égale à la consommation.

### Comment anticiper les prix négatifs de l'électricité

Chaque jour à 13h, les prix de l'électricité pour le lendemain sont connus pour chacune des heures de la journée. Ainsi il est possible pour un producteur d'électricité solaire photovoltaïque d'anticiper et de couper sa production à ces plages horaires.

La WebdynSunPM est une passerelle de collecte de donnée des centrales photovoltaïque qui dispose d'une surcouche logicielle permettant de contrôler les équipements présents sur site. Il peut s'agir des onduleurs, dont la puissance peut être régulée ou qui peuvent être arrêtés sur commande. Une application classique est de connecter la sortie relay de la WebdynSunPM à un disjoncteur motorisé qui peut couper l'injection sur le réseau.

A l'aide d'une plate-forme de monitoring partenaire (par exemple la plate-forme EnergySoft de S4E), les prix de l'électricité peuvent être récupérés en ligne et l'information d'ouvrir ou de fermer la sortie relais peut être donnée par requête POST comme présenté dans l'exemple de code ci-dessous.

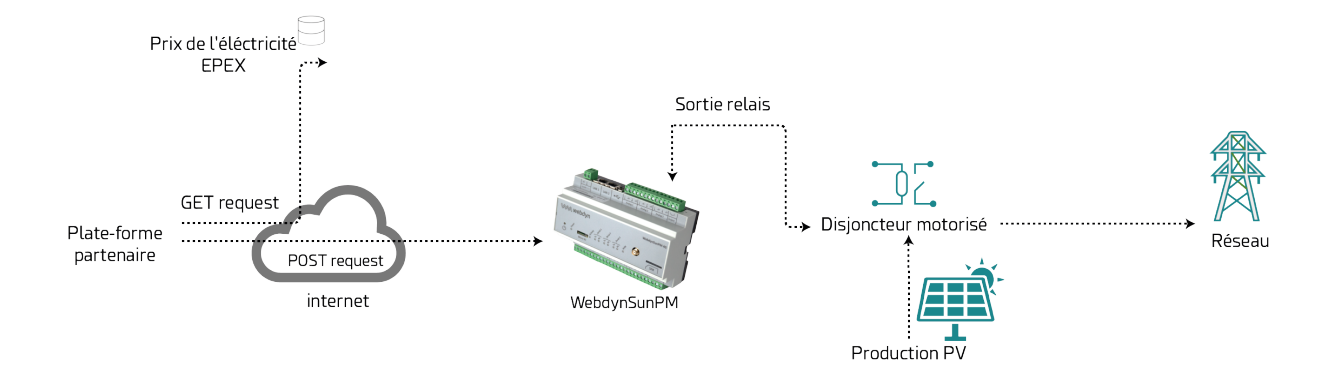

Pour que cette architecture fonctionne il faut que la passerelle WebdynSunPM dispose d'une connection permanente avec la plateforme partenaire. Cela est possible soit par l'intermédiaire d'un opérateur particulier de téléphonie mobile qui fournit une adresse IP publique et un VPN, soit en installant la passerelle derrière un routeur dans le système d'information de la centrale photovoltaïque.

#### Exemple de code

Ci-dessous un exemple de script en python permettant de fermer la sortie relai de la WebdynSunPM. Après avoir récupéré le cookie d'identification de la passerelle, c'est la fonction SetState du script test\_ relay qui a sa variable state écrite à 0 pour fermer le relai.

import requests import json # Log into the WebdynSunPM and retrieve cookie login\_url = '192.168.0.1/login' payload = json.dumps({'user': 'userhigh', 'password': 'high'}) headers = {'Content-Type': 'application/json'} response = requests.request("POST", login\_url, headers=headers, data=payload)

# Close the relay of the WebdynSunPM function\_url = '192.168.0.1/lua?test\_relay.SetState' payload = json.dumps({'state': '0'}) headers = {'Content-Type': 'application/json'} response = requests.request("POST", function\_url, headers=headers, data=payload)

# Bénéfices

L'utilisation de cette technologie permet aux producteurs d'électricité d'anticiper les prix négatifs de l'électricité et, par conséquent, d'optimiser la production et de réduire leur impact sur le réseau. La solution proposée, basée sur la WebdynSunPM, est facile à installer et à configurer, et permet aux producteurs d'agir rapidement et efficacement. Les avantages les plus importants sont le gain de temps et d'argent, ainsi que la réduction de l'impact sur le réseau.